<<Illustrator CS3

书名:<<Illustrator CS3平面设计百例>>

- 13 ISBN 9787121054815
- 10 ISBN 7121054817

出版时间:2008-2

页数:275

字数:450000

extended by PDF and the PDF

http://www.tushu007.com

## $<<$ Illustrator CS3

IllustratorCS3

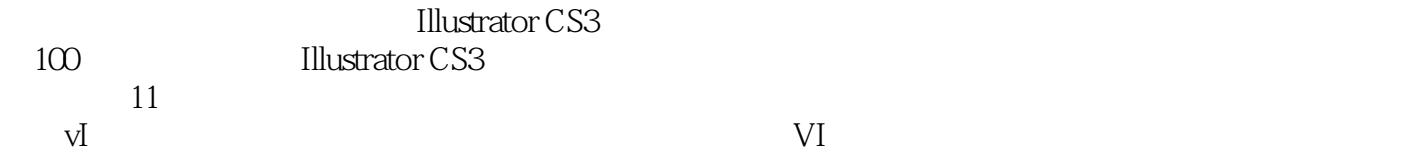

## <<Illustrator CS3

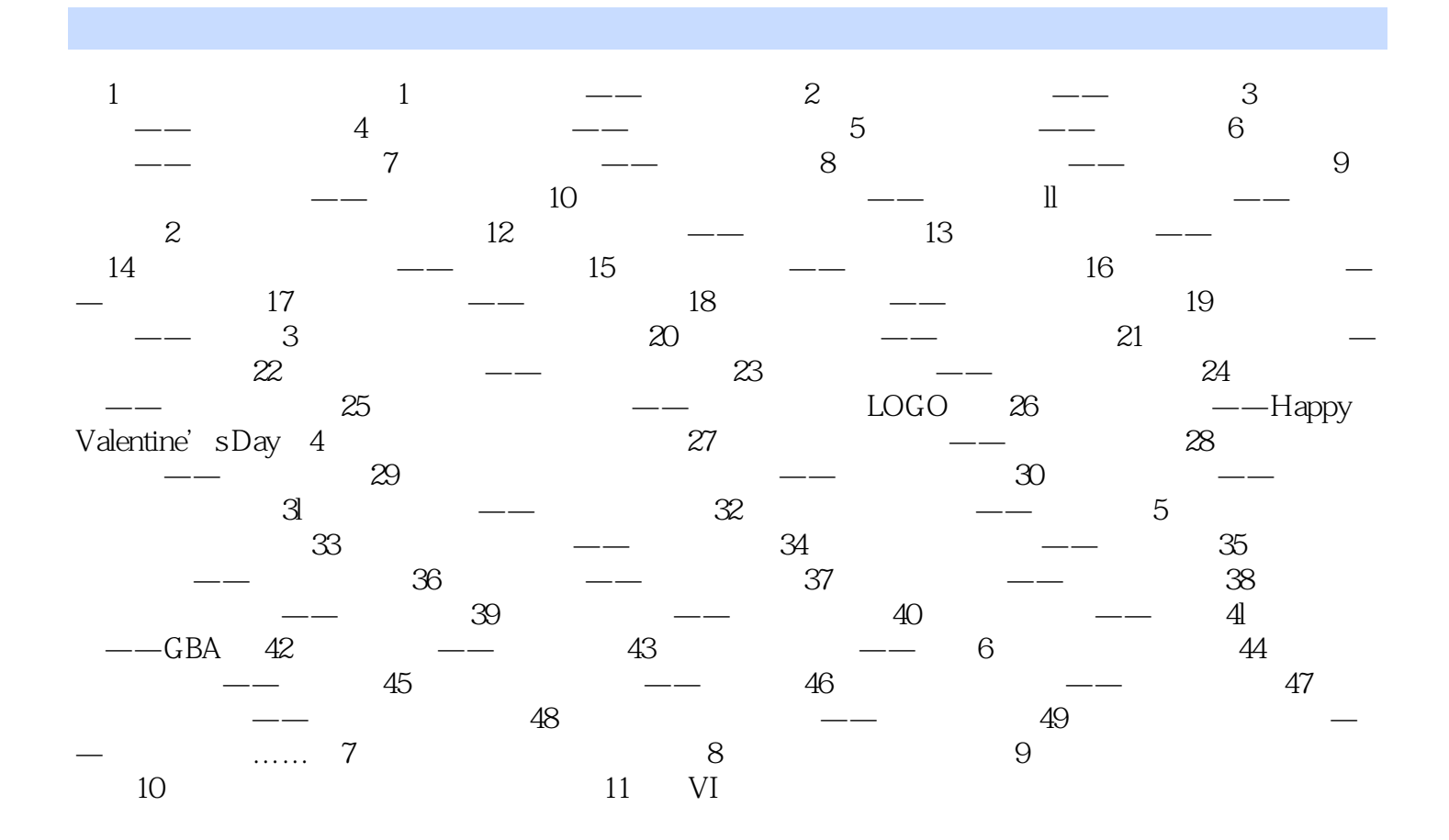

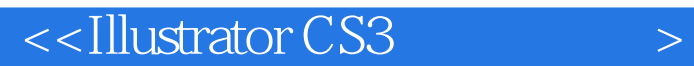

Flash

Illustrator CS3 **IIIustrator CS3** IllustratorCS3

 $100$  Illustrator

IIIustrator CS3

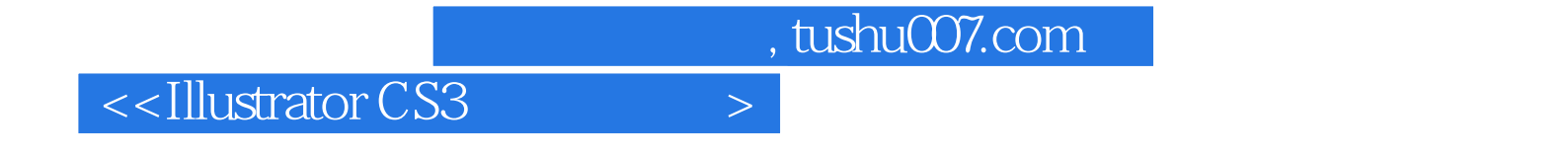

本站所提供下载的PDF图书仅提供预览和简介,请支持正版图书。

更多资源请访问:http://www.tushu007.com